## **Download free Photoshop CS3 Hack With Product Key PC/Windows 64 Bits {{ NEw }} 2023**

Installing Adobe Photoshop and then cracking it is easy and simple. The first step is to download and install the Adobe Photoshop software on your computer. Then, you need to locate the installation.exe file and run it. Once the installation is complete, you need to locate the patch file and copy it to your computer. The patch file is usually available online, and it is used to unlock the full version of the software. Once the patch file is copied, you need to run it and then follow the instructions on the screen. Once the patching process is complete, you will have a fully functional version of Adobe Photoshop on your computer. To make sure that the software is running properly, you should check the version number to ensure that the crack was successful. And that's it - you have now successfully installed and cracked Adobe Photoshop!

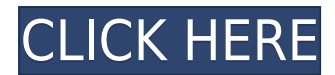

Photoshop is about representation, picture shooting, designing and editing. However, it also originates from printing. It's a multimedia tool as a piece of art and design. You can change colours, apply filters, apply multiple effects and add bevels, pen tool, you name it all. You can use it to communicate ideas in the same way you do with any other tool and like any other tool you'll need to use some practice to get good. Also, just like any other tool, Photoshop isn't just about the workspace. It comes with all the knowledge of the photography. It has a lot to offer and can open your opportunities to a whole new range of techniques. Sometimes, though, you'll want to add a stroke to a type that's not what you were expecting. Try Shift+Tab to get into Text Type Mode, and change the type to something that's not a letter. With the stroke type selected, you can easily create a new shape by dragging with your finger. A dialog box opens with options to choose the shape, the color, and the amount of semitransparent fill you want. You can rotate, resize, and move the shape. When you're done, press Return to accept the stroke type. If you do need to change a type of text, and the only option you want is to so, go to the Swatches tool and click the Type icon. With that tool selected, click the text you want to change and choose any font from the options menu. The Color Selector pane lets you choose a color to apply to the stroke or fill. Maybe you're blending a new background with an old one. One option is to use Content Aware Fill, which uses an algorithm to figure out the most appropriate color to use for filling from a selection. Maybe you're cleaning up an old jpeg and adding a new background. One option is to choose a color, go to the Content Aware Fill, then click the image and choose a new color.

## **Photoshop CS3 Download free Serial Number Full Torrent 2022**

It gives the chance to apply smart post-processing effects without losing the quality of the image. Get ready for performing some complex tasks in a simple learning. It has filters, layer blending, masks, and transparency support for editing. It allows the user to apply multiple effects for creating a perfect image. It has better color rendering, tone and texture options for achieving a realistic highresolution image. You can maintain full control over the individual elements that are included in the image. To finish any work efficiently, you'd better know using some plugins. To make installation easier, Adobe Photoshop allows you to automatically install the plugins. This can also make the work done by user's easy. With the help of adobe Photoshop action, it is possible to create a sequence of operations from one action to another. This helps you to change the settings of a workflow without any modification. It also comes with several trait selections for every area of your image like layer, text, background and so on. In the end, it can provide you more options to perform edits by modifying brightness, contrast, saturation, etc. Now, it's one of the most powerful application among other graphic design softwares. In the end, you can create brushed or sharpening eraser using the brush tool in Adobe Photoshop. In this application, there are different Photoshop brushes which can be used for text, lines, shapes, photos. It will be a great tool for professional graphic designers. e3d0a04c9c

## **Download Photoshop CS3With License Code For Mac and Windows x32/64 2023**

Adobe Photoshop can be used to create both print and electronic (Web) files. Photoshop, although a raster-based image editing software, it also enables you to edit any type of file, such as GIF, JPEG, or even TIFF. Once you are editing your images, you might want to create a web version of your work as a way to share your work online. Adobe Acrobat/Reader X Pro can create web versions of your pages. These web pages, or Portable Document Format (PDF) files, can be designed and customized using the program as well as used to view and review documents by Adobe Acrobat/Reader Photoshop's 3D features will be removed in future updates. Users working with 3D are encouraged to explore Adobe's new Substance 3D collection, which represents the next generation of 3D tools from Adobe. Additional details on the discontinuation of Photoshop's 3D features can be found here: Adobe Lightroom is Adobe's professional photographic workflow tool. Lightroom allows photographers to quickly process and organize their RAW (digital still image) files before they are even saved to disk. One-click organization of images in albums is provided, and you can apply location information to the metadata of an image, making it easy to share to services like Flickr. Adobe Lightroom also provides complex image enhancements and transitions on your RAW files and JPEG files. Lightroom also allows you to create presets and collections, which can be shared with others on your Lightroom Collections.

adobe photoshop free download for windows 10 hack photoshop shapes free download 2022 photoshop cs3 shapes download photoshop cs2 software free download for windows 7 adobe photoshop cs7 software free download full version for windows 7 photoshop polygon shapes download photoshop star shapes download photoshop shapes trees free download photoshop triangle shapes download photoshop tag shapes download

The new image copy-paste feature allows Photoshop to easily copy and paste your text, which is extremely convenient for professionals who mostly create text and other content rather than photos. Now, when you copy and paste a layer or part of a layer, you can switch to a different editing mode. You can also copy and paste more than one layer at a time, and switch between editing modes while you do so. Another new feature, thanks to Adobe's improved integration of its Sensei AI technology, frees up your editing time by predicting text styles and choosing auto-corrections for you. Another cool new feature for quickly scaling images to a specific ratio is enhanced "mini pixels" - small dots of color at regular intervals on an image – where you position them and you can choose what color to scale the image to. You can also change their location, size and colors to alter the look of the image in super simple ways. There are plenty of creative tools in the latest version of Photoshop, including the Canvas Size and Ruler Bar, which allows you to stretch or shrink the canvas size in precise increments with the click of a button, and a powerful new feature in Photoshop Features called Snapseed. It takes the normal exposure and then corrects it with information from your smartphone's camera or GPS, and applies it to another photo or video taken from another smartphone. It's a great way to take normal photos and use their exposure or lighting conditions (such as bright sunlight or backlight) and apply it to another photo, saving you from having to take a new photo.

The concept is pretty simple. You have a series of blocks with text in. Often you want them centered at the start of a paragraph and look nice within the paragraph. You're choosing a font style, color, plus the icon by adding it with the Mute icon. This way you're not writing text directly into a graphic. Also, you can cover it with a layer and insert a picture, you'll still have the ability to change the text later. Photoshop is, in a word, the industry standard. Designers, artists, cinematographers, editors, and photographers depend on Photoshop to produce incredible work. Professionals and hobbyists rely on Photoshop for all kinds of photo retouching and compositing. Great tools make great work. The most powerful and productive tool in Photoshop is the Camera Raw filter. It's such a great tool, in fact, that Adobe puts it in the Software Updates section of the Photoshop Help menu. After creating and editing a small photo, you may wish to enhance the image further. Photoshop has a couple of different tools to help you do this. Adobe offers a Photoshop plugin for your favorite social media network, too. Adobe Photoshop is a complex piece of software, but many of the features you'll find and use every day are either grouped together or appear in very easily accessible menus. There are command boxes for performing most actions, and your preferences are always the first things you see when you open menus. The good news is that you can apply the same tools and tricks you picked up from other Adobe software to increase the work you do in Photoshop. There are plenty of tutorials from Photoshop, so there's no reason you can't learn tricks that you can apply elsewhere.

[https://soundcloud.com/niecahydcha1977/mitchell-ondemand-heavy-truck-service-manuals-torrent-1](https://soundcloud.com/niecahydcha1977/mitchell-ondemand-heavy-truck-service-manuals-torrent-12) [2](https://soundcloud.com/niecahydcha1977/mitchell-ondemand-heavy-truck-service-manuals-torrent-12)

<https://soundcloud.com/voldevari1973/crack-winpcsign-pro-2010-25>

<https://soundcloud.com/aneikheboy/mdbootstrap-pro-470-mega-bundle>

<https://soundcloud.com/lhwarindodolj/kastor-all-video-downloader-key-crack>

<https://soundcloud.com/fedorkovvip/descargar-llave-de-desbloqueo-para-convertxtodvd-5>

<https://soundcloud.com/kittstseyr/kiss-x-sis-episode-9-uncensoredl>

<https://soundcloud.com/seiponmaivec1973/rslogix-5000-emulator-download-crack>

<https://soundcloud.com/bystryfalo0/disciples-3-resurrection-product-key-torrent-hit>

[https://soundcloud.com/ashiyakremptk/idm-internet-download-manager-620-build-2-patch-free-downl](https://soundcloud.com/ashiyakremptk/idm-internet-download-manager-620-build-2-patch-free-download) [oad](https://soundcloud.com/ashiyakremptk/idm-internet-download-manager-620-build-2-patch-free-download)

<https://soundcloud.com/rowaiepoluxr/driver-para-gabell-gb-50-65>

**Next-generation GPU-accelerated native APIs:** On Windows systems, we're also using the new DirectX 12™ native execution environment to make it fast and simple to create dramatic visual effects for immersive gaming and stereoscopic applications. Adobe Photoshop is a great editing software used by professional designers, web designers, photographers and many others. The software is a complete package and already popular as the best photo editing software for professionals and nonprofessional users. Even in the beginning of his career, a famous photographer may try the various softwares but Adobe Photoshop quickly becomes the first choice. Philips has launched the new Hue Theta of the Hue A2 class with the ability to control the room quality of the image from a single touch or a single pinch. The basic vision of the ThETA that allowed to rest quality of the image at the touch of the fan, supports a new way of operations on the image, without leaving the room: the taste, the view, the light, the temperature, but become a simple way to rest the image on any surface or in any room. The camera FLASH FLIP LT is the concise, light-weight and easy to use test equipment for the field of the high-speed small-size flip memory with fast read/write. If it is when only a product capable of taking a subject with a high-speed flip memory, then realize the expectation you can do, it does portability of the all flash memory card, is equally easy to use.

If you are one of the many users who are making the most out of the **Photoshop CC 2019**, we have wonderful news for you. The application is now available, and the latest update is packed with exciting additions. Another addition for macOS users is a new choice to view external display sources on an external screen or MacBook Pro. Using the Display widget, you can choose to have Photoshop open full-screen to a certain window, a pop-up, or a solid color image. To do so, first select Show Display Widgets from the Photoshop menu. Then, choose "External;" from its a pop-up menu to open the Display widget. Adobe Photoshop makes it easier to open multiple image documents efficiently. The application now allows you to edit the pre-set preferences of open documents with a single click, which speeds up workflow. Moreover, you can now combine multiple images into a single document and speed up the workflow even more. Editing shortcuts can now be applied to the entire document rather than to an individual image. Adobe RGB documents from dNG files, TIFF files, and JPEG files are now natively supported in the destination panel. In addition, you can now convert Adobe original dillonelabs.com files directly. The Mac version of Photoshop also supports the A7 raw format via the Raw Converter, which enables you to work on uncompressed RAW files directly. Adobe's Encore toolset makes it easier to work in darkroom-like environments. New features for Aviary help you get the best out of your darkroom, Photoshop, and editing toolset. Create darkroom-inspired open workprints with the toolset's new small icon brush, so you can use your editing tools in a more creative way.